## **Предотвращение эвакуации транспортного средства**

- 1 Проблематика вопроса
- 2 Кому интересно
- 3 Какие задачи решает
- 4 Как работает
- 5 Пример смс

# **Проблематика вопроса**

 Наверняка каждому автовладельцу хотя бы раз приходилось сталкиваться с такой неприятной ситуацией, как эвакуация транспортного средства. Неприятна эта ситуация по нескольким причинам: во-первых, помимо штрафа необходимо будет заплатить еще и за саму процедуру транспортировки, стоимость которой зависит от категории транспортного средства, а также оплатить стоимость хранения автомобиля на штрафстоянке; во-вторых, зачастую штрафстоянки находятся в труднодоступных местах, добраться до которых на общественном транспорте (не имея личного средства передвижения) не представляется возможным; в-третьих, при погрузке и перевозке автомобиля его могут поцарапать или даже помять.

 В итоге, чтобы вызволить автомобиль с территории штрафстоянки, водитель тратит немало времени, нервов и финансовых ресурсов.

Своевременное оповещение о возможной эвакуации вашего ТС, поможет вовремя прибыть к месту погрузки автомобиля и избежать вышеописанных проблем, так как в соответствии с текущим законодательством эвакуация в присутствии водителя запрещена.

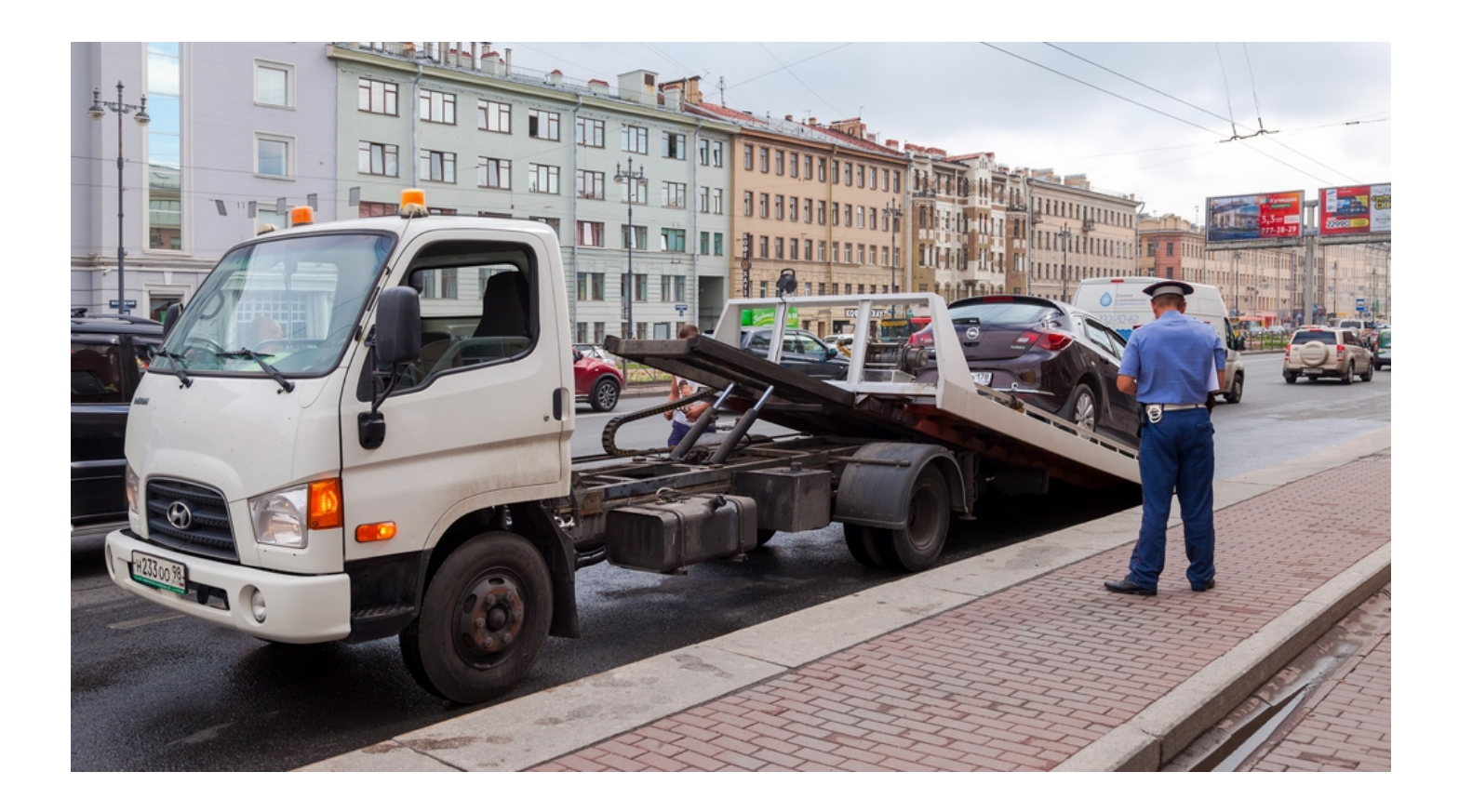

### **Кому интересно**

Всем компаниям, которые владеют парком транспортных средств.

#### **Какие задачи решает**

пресечение эвакуаций транспортного средства и, как следствие, экономия денежных средств и времени водителя.

**Обратите внимание!** Данный функционал предусмотрен только для эвакуаторов с лебёдкой. Для эвакуаторов с гидроманипулятором данное решение не подходит.

#### **Как работает**

Для того чтобы иметь возможность получать СМС-оповещения о начале процесса эвакуации ТС, следует:

- 1. Установить на ТС модуль мониторинга МТ-700
- 2. Настроить в терминале датчик зажигания
- 3. Установить горизонт на ТС, т.е. вертикальную ось
- 4. Настроить в терминале смс-оповещение по данному событию

Как только терминал зафиксирует погрузку на эвакуатор, будет отправлено смс

# следующего формата: Id [идентификатор терминала]: Evacuator , dd.mm hh:mm:ss [дата/время] kmh [скорость ТС в км/ч] <http://maps.google.com/?q>= [широта],[долгота] [описание TC]

**Внимание!** Для настройки данного функционала обратитесь к вашему провайдеру, оказывающему телематические услуги.

**Пример смс**

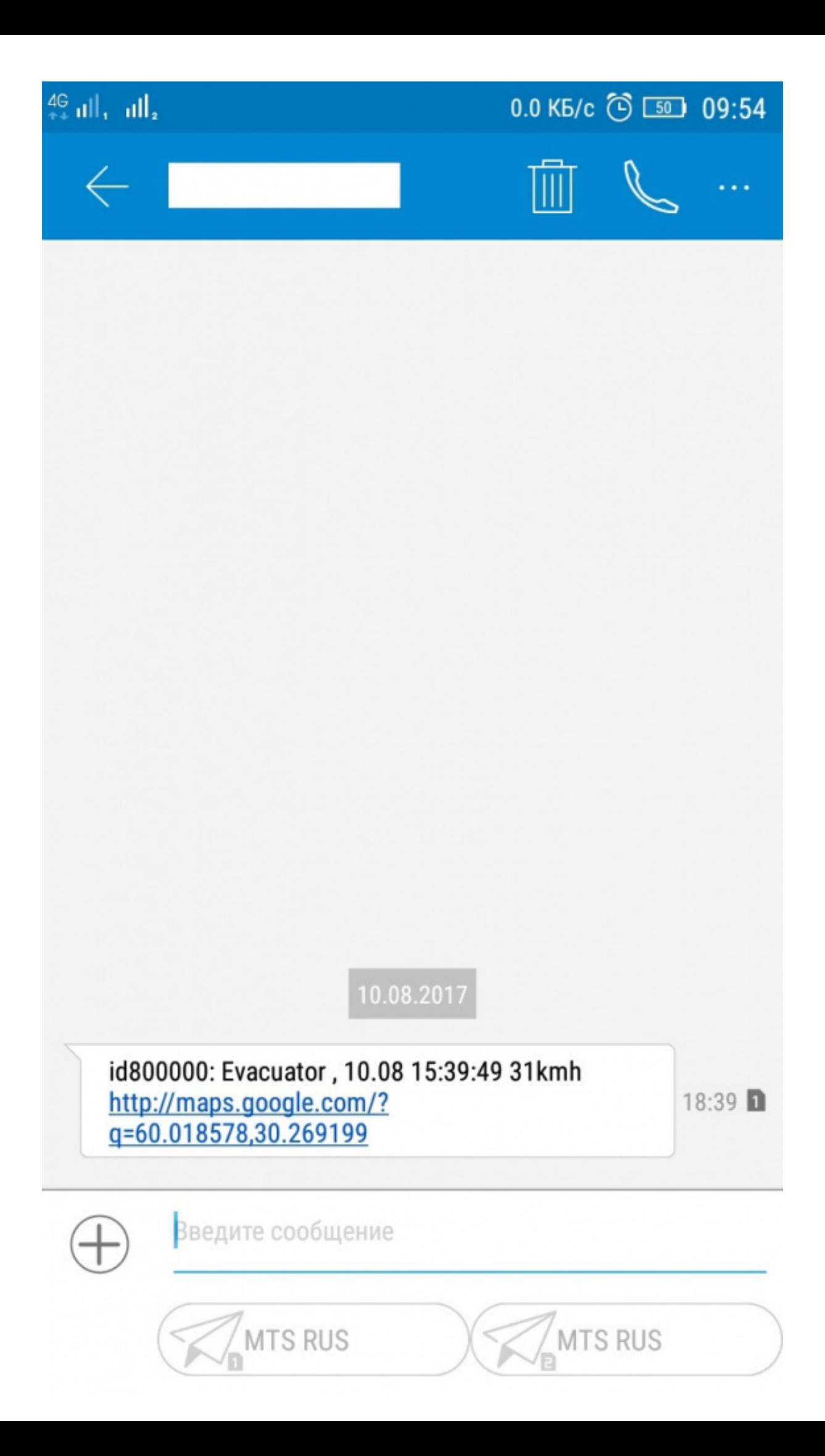

 Внимание! Терминал уведомляет о **возможной** погрузке на эвакуатор, поэтому полученное смсоповещение не является 100% гарантией факта погрузки.